### **IL for Arrays & Local Optimizations**

#### Lecture 26 (Adapted from notes by R. Bodik and G. Necula)

4/23/09 Prof. Hilfinger CS 164 Lecture 26 1

### **Multi-dimensional Arrays**

- A 2D array is a 1D array of 1D arrays
- Java uses arrays of pointers to arrays for >1D arrays.
- But if row size constant, for faster access and compactness, may prefer to represent an MxN array as a 1D array of 1D rows (not pointers to rows): row-major order
- FORTRAN layout is 1D array of 1D columns: column-major order.

### **IL for 2D Arrays (Row-Major Order)**

- Again, let S be size of one element, so that a row of length N has size NxS.  $igen(e_1[e_2,e_3], t) =$  $igen(e_1, t_1); igen(e_2,t_2); igen(e_3,t_3)$ 
	- $igen(N, t_4)$  (N need not be constant)  $t_5$  :=  $t_4$   $\star$   $t_2$ ;  $t_6$  :=  $t_5$  +  $t_3$ ;  $t_7 := t_6 * S;$  $t_8 := t_7 + t_1$  $t := *t_8$

#### **Array Descriptors**

- Calculation of element address for  $e_1[e_2,e_3]$ has form  $VO + S_1 \times e_2 + S_2 \times e_3$ , where
	- VO (address of  $e_1[0,0]$ ) is the virtual origin
	- $-$  S<sub>1</sub> and S<sub>2</sub> are strides
	- All three of these are constant throughout lifetime of array
- Common to package these up into an *array* descriptor, which can be passed in lieu of the array itself.

#### **Array Descriptors (II)**

- By judicious choice of descriptor values, can make the same formula work for different kinds of array.
- For example, if lower bounds of indices are 1 rather than 0, must compute

address of  $e[1,1] + S_1 \times (e_2-1) + S_2 \times (e_3-1)$ 

• But some algebra puts this into the form

 $VO + S_1 \times e_2 + S_2 \times e_3$ where  $VO =$  address of  $e[1,1] - S_1 - S_2$ 

#### **Observation**

- These examples show profligate use of registers.
- Doesn't matter, because this is Intermediate Code. Rely on later optimization stages to do the right thing.

#### **Code Optimization: Basic Concepts**

## **Definition. Basic Blocks**

- A basic block is a maximal sequence of instructions with:
	- no labels (except at the first instruction), and
	- no jumps (except in the last instruction)
- Idea:
	- Cannot jump in a basic block (except at beginning)
	- Cannot jump out of a basic block (except at end)
	- Each instruction in a basic block is executed after all the preceding instructions have been executed

## **Basic Block Example**

- Consider the basic block
	- 1. L:
	- 2.  $t := 2 * x$
	- 3.  $w := t + x$
	- 4. if w > 0 goto L'
- No way for (3) to be executed without (2) having been executed right before
	- We can change (3) to  $w = 3 * x$
	- Can we eliminate (2) as well?

### **Definition. Control-Flow Graphs**

- A control-flow graph is a directed graph with
	- Basic blocks as nodes
	- An edge from block A to block B if the execution can flow from the last instruction in A to the first instruction in B
	- E.g., the last instruction in A is jump  $L_{\rm B}$
	- E.g., the execution can fall-through from block A to block B
- Frequently abbreviated as CFG

#### **Control-Flow Graphs. Example.**

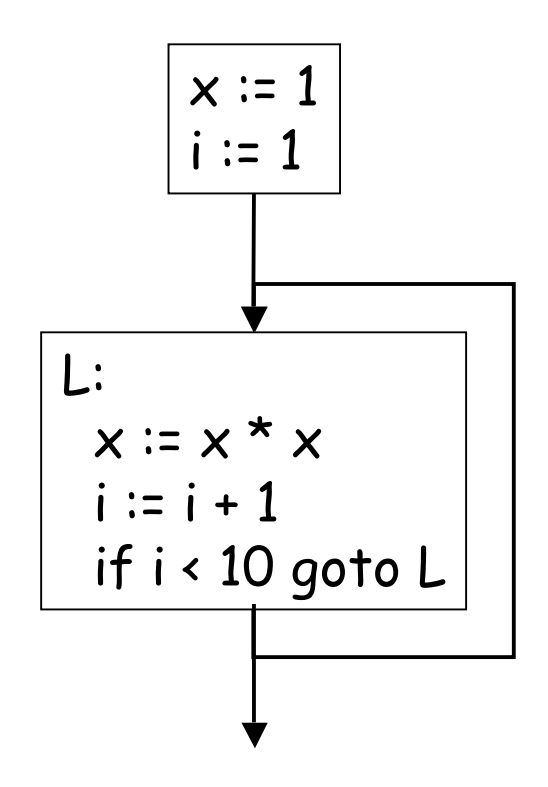

- The body of a method (or procedure) can be represented as a controlflow graph
- There is one initial node
- All "return" nodes are terminal

#### **Optimization Overview**

- Optimization seeks to improve a program's utilization of some resource
	- Execution time (most often)
	- Code size
	- Network messages sent
	- Battery power used, etc.
- Optimization should not alter what the program computes
	- The answer must still be the same

# **A Classification of Optimizations**

- For languages like C and Cool there are three granularities of optimizations
	- 1. Local optimizations
		- Apply to a basic block in isolation
	- 2. Global optimizations
		- Apply to a control-flow graph (method body) in isolation
	- 3. Inter-procedural optimizations
		- Apply across method boundaries
- Most compilers do (1), many do (2) and very few do (3)

### **Cost of Optimizations**

- In practice, a conscious decision is made not to implement the fanciest optimization known
- Why?
	- Some optimizations are hard to implement
	- Some optimizations are costly in terms of compilation time
	- The fancy optimizations are both hard and costly
- The goal: maximum improvement with minimum of cost

### **Local Optimizations**

- The simplest form of optimizations
- No need to analyze the whole procedure body
	- Just the basic block in question
- Example: algebraic simplification

### **Algebraic Simplification**

- Some statements can be deleted  $x := x + 0$  $x := x * 1$
- Some statements can be simplified

 $x := x * 0 \implies x := 0$  $y := y \star x$  2  $\Rightarrow y := y \star y$  $x := x * 8$   $\Rightarrow x := x \ll 3$  $x := x * 15$   $\Rightarrow$   $\uparrow := x \leftrightarrow 4$ ;  $x := \uparrow -x$ (on some machines  $\leftrightarrow$  is faster than  $\star$ ; but not on all!)

## **Constant Folding**

- Operations on constants can be computed at compile time
- In general, if there is a statement

 $x := y$  op  $z$ 

- And y and z are constants
- Then y op z can be computed at compile time
- Example:  $x := 2 + 2 \Rightarrow x := 4$
- Example: if 2 < 0 jump L can be deleted
- When might constant folding be dangerous?

### **Flow of Control Optimizations**

- Eliminating unreachable code:
	- Code that is unreachable in the control-flow graph
	- Basic blocks that are not the target of any jump or "fall through" from a conditional
	- Such basic blocks can be eliminated
- Why would such basic blocks occur?
- Removing unreachable code makes the program smaller
	- And sometimes also faster, due to memory cache effects (increased spatial locality)

### **Single Assignment Form**

- Some optimizations are simplified if each assignment is to a temporary that has not appeared already in the basic block
- Intermediate code can be rewritten to be in single assignment form

 $x := a + y$   $x := a + y$  $a := x$   $\Rightarrow$   $a_1 := x$  $x := a^* x$   $x_1 := a_1^* x$  $b := x + a$   $b := x_1 + a_1$  $(x_1$  and  $a_1$  are fresh temporaries)

### **Common Subexpression Elimination**

- Assume
	- Basic block is in single assignment form
- All assignments with same rhs compute the same value
- Example:

 $x := y + z$   $x := y + z$ 

 $w := y + z$  w := x

… ⇒ …

• Why is single assignment important here?

# **Copy Propagation**

- If  $w = x$  appears in a block, all subsequent uses of w can be replaced with uses of x
- Example:

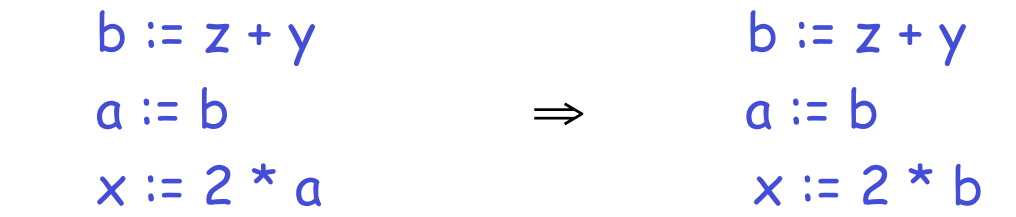

- This does not make the program smaller or faster but might enable other optimizations
	- Constant folding
	- Dead code elimination
- Again, single assignment is important here.

### **Copy Propagation and Constant Folding**

- Example:
	- $a := 5$  a := 5  $x := 2 * a \Rightarrow x := 10$  $y := x + 6$   $y := 16$  $t := x * y$   $t := x \ll 4$

#### **Dead Code Elimination**

# If

 $w := r$ hs appears in a basic block

w does not appear anywhere else in the program

#### Then

the statement  $w := r$  hs is dead and can be eliminated

– Dead = does not contribute to the program's result Example: (a is not used anywhere else)

 $x := z + y$  b :=  $z + y$  b :=  $z + y$  $a := x$   $\Rightarrow$   $a := b$   $\Rightarrow$   $x := 2 * b$  $x = 2 * a$   $x = 2 * b$ 

4/23/09 Prof. Hilfinger CS 164 Lecture 26 23

# **Applying Local Optimizations**

- Each local optimization does very little by itself
- Typically optimizations interact
	- Performing one optimizations enables other opt.
- Typical optimizing compilers repeatedly perform optimizations until no improvement is possible
	- The optimizer can also be stopped at any time to limit the compilation time

• Initial code:

```
a := x ** 2
b \coloneqq 3c := xd := c * ce := b * 2f := a + dg := e * f
```
• Algebraic optimization:

```
a := x^{**} 2b \coloneqq 3c := xd := c * ce := b * 2f := a + dg := e * f
```
• Algebraic optimization:

```
a := x * xb \coloneqq 3c := xd := c * ce := b + bf := a + dg := e * f
```
• Copy propagation:  $a := x * x$  $b := 3$  $c := x$  $d := c * c$  $e := b + b$  $f := a + d$  $g := e * f$ 

• Copy propagation:  $a := x * x$  $b := 3$  $c := x$  $d := x * x$  $e := 3 + 3$  $f := a + d$  $g := e * f$ 

• Constant folding:

```
a := x * xb \coloneqq 3c := xd := x * xe := 3 + 3f := a + dg := e * f
```
• Constant folding:

```
a := x * xb := 3c := xd := x * xe := 6f := a + dg := e * f
```
• Common subexpression elimination:

```
a := x * xb \coloneqq 3c := xd := x * xe := 6f := a + dg := e * f
```
• Common subexpression elimination:

```
a := x * xb \coloneqq 3c := xd := ae := 6f := a + dg := e * f
```
• Copy propagation:

```
a := x * xb \coloneqq 3c := xd := ae := 6f := a + dg := e * f
```
• Copy propagation:

```
a := x * xb := 3c := xd := ae := 6f := a + aq := 6 * f
```
• Dead code elimination:

```
a := x * xb \coloneqq 3c := xd := ae := 6f := a + ag := 6 * f
```
• Dead code elimination:

 $a := x * x$ 

 $f := a + a$  $q := 6 * f$ 

• This is the final form

# **Peephole Optimizations on Assembly Code**

- The optimizations presented before work on intermediate code
	- They are target independent
	- But they can be applied on assembly language also
- Peephole optimization is an effective technique for improving assembly code
	- The "peephole" is a short sequence of (usually contiguous) instructions
	- The optimizer replaces the sequence with another equivalent (but faster) one

# **Peephole Optimizations (Cont.)**

• Write peephole optimizations as replacement rules

# $i_1, ..., i_n \rightarrow j_1, ..., j_m$

where the rhs is the improved version of the lhs

• Examples:

move  $a$   $b$ , move  $b$   $a \rightarrow$  move  $a$   $b$ 

- Works if move  $$b $a$$  is not the target of a jump addiu  $\$a \$b k$ , lw  $\$c (\$a) \rightarrow$  lw  $\$c k(\$b)$
- Works if \$a not used later (is "dead")

### **Peephole Optimizations (Cont.)**

- Many (but not all) of the basic block optimizations can be cast as peephole optimizations
	- $-$  Example: addiu  $$a $b O \rightarrow$  move  $$a $b$
	- $-$  Example: move  $$a $a \rightarrow$
	- These two together eliminate addiu \$a \$a 0
- Just like for local optimizations, peephole optimizations need to be applied repeatedly to get maximum effect

### **Local Optimizations. Notes.**

- Intermediate code is helpful for many optimizations
- Many simple optimizations can still be applied on assembly language
- "Program optimization" is grossly misnamed
	- Code produced by "optimizers" is not optimal in any reasonable sense
	- "Program improvement" is a more appropriate term

# **Local Optimizations. Notes (II).**

- Serious problem: what to do with pointers?
	- \*t may change even if local variable t does not: Aliasing
	- Arrays are a special case (address calculation)
- What to do about globals?
- What to do about calls?
	- Not exactly jumps, because they (almost) always return.
	- Can modify variables used by caller
- Next: global optimizations